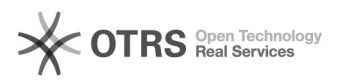

## Einfügen einer Mailsignatur in Office 365 (Outlook und Webmail)

29.04.2024 10:49:19

## **FAQ-Artikel-Ausdruck**

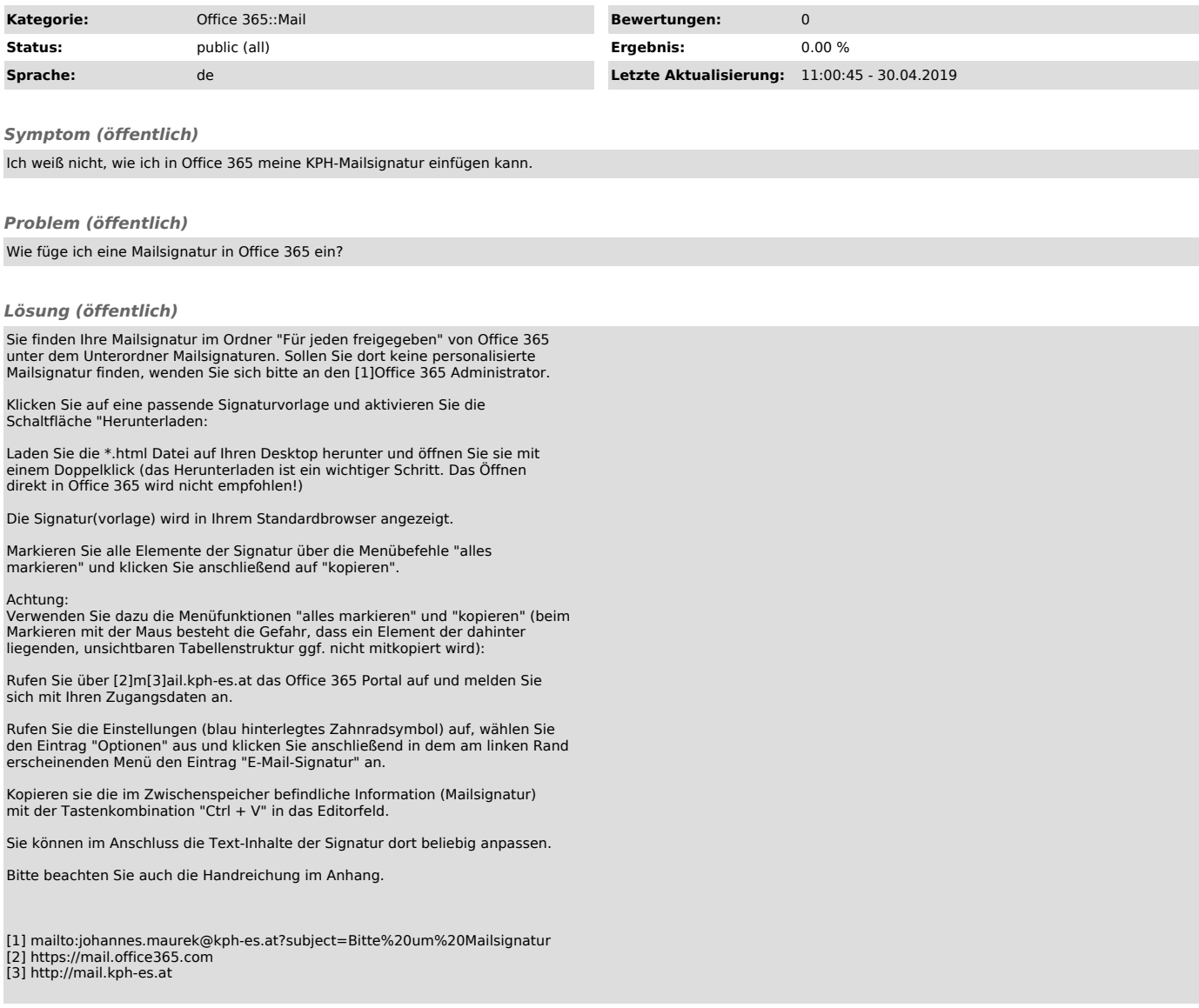